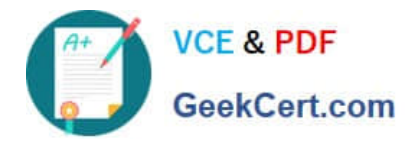

# **77-881Q&As**

Word 2010

## **Pass Microsoft 77-881 Exam with 100% Guarantee**

Free Download Real Questions & Answers **PDF** and **VCE** file from:

**https://www.geekcert.com/77-881.html**

100% Passing Guarantee 100% Money Back Assurance

Following Questions and Answers are all new published by Microsoft Official Exam Center

**8 Instant Download After Purchase** 

**83 100% Money Back Guarantee** 

- 365 Days Free Update
- 800,000+ Satisfied Customers  $\epsilon$  or

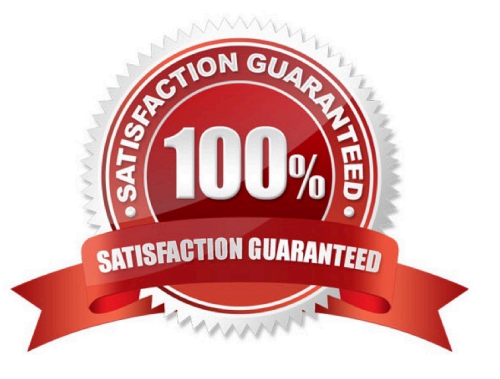

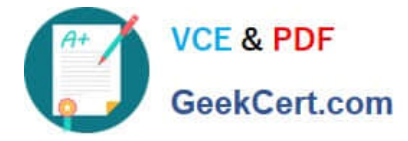

#### **QUESTION 1**

You are typing a document and you want to give references for some words at the end of the document. What will you do to accomplish the task?

- A. Use footnote.
- B. Use header
- C. Use footer.
- D. Use endnote.
- Correct Answer: D

#### **QUESTION 2**

Which of the following is used to shift all the lines of a paragraph to the right except the first line?

- A. Right Indent
- B. Left Indent
- C. Hanging Indent
- D. First Line Indent
- Correct Answer: C

#### **QUESTION 3**

You review a document and you want to add some suggestions to a part of the document. What will you do to accomplish the task?

- A. Insert a footer.
- B. Enable Track Changes.
- C. Insert a caption.
- D. Insert a comment. Exam Name: Word 2010

Correct Answer: D

#### **QUESTION 4**

You are creating a document. You insert some cartoon characters in it. You want to show the conversation of the cartoon characters. What will you do?

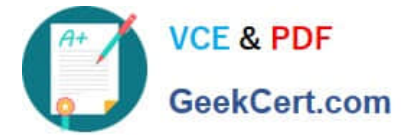

- A. Use SmarArt.
- B. Write text and point to them by arrows.
- C. Use callout.
- D. Draw text boxes above the cartoon characters.

```
Correct Answer: C
```
#### **QUESTION 5**

You work in an office and you are assigned with the task of preparing an organization chart. Which of the following will you use to accomplish the task?

- A. Create boxes and label them.
- B. Insert building blocks.
- C. Create Quick Style.
- D. Insert SmartArt object.
- Correct Answer: D

[77-881 VCE Dumps](https://www.geekcert.com/77-881.html) [77-881 Study Guide](https://www.geekcert.com/77-881.html) [77-881 Exam Questions](https://www.geekcert.com/77-881.html)

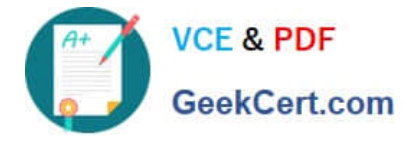

To Read the Whole Q&As, please purchase the Complete Version from Our website.

## **Try our product !**

100% Guaranteed Success 100% Money Back Guarantee 365 Days Free Update Instant Download After Purchase 24x7 Customer Support Average 99.9% Success Rate More than 800,000 Satisfied Customers Worldwide Multi-Platform capabilities - Windows, Mac, Android, iPhone, iPod, iPad, Kindle

We provide exam PDF and VCE of Cisco, Microsoft, IBM, CompTIA, Oracle and other IT Certifications. You can view Vendor list of All Certification Exams offered:

#### https://www.geekcert.com/allproducts

### **Need Help**

Please provide as much detail as possible so we can best assist you. To update a previously submitted ticket:

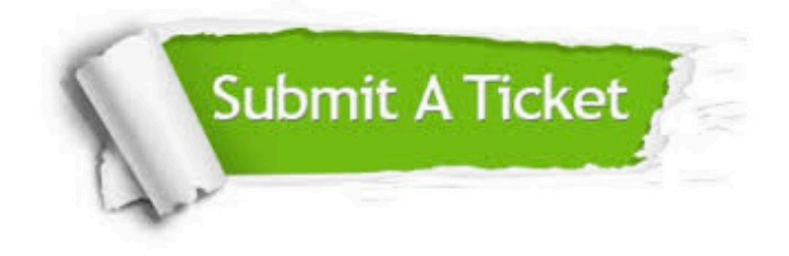

#### **One Year Free Update**

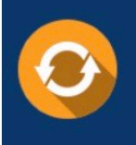

Free update is available within One fear after your purchase. After One Year, you will get 50% discounts for updating. And we are proud to .<br>poast a 24/7 efficient Customer upport system via Email

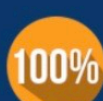

**Money Back Guarantee** To ensure that you are spending on

quality products, we provide 100% money back guarantee for 30 days from the date of purchase

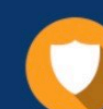

#### **Security & Privacy**

We respect customer privacy. We use McAfee's security service to provide you with utmost security for vour personal information & peace of mind.

Any charges made through this site will appear as Global Simulators Limited. All trademarks are the property of their respective owners. Copyright © geekcert, All Rights Reserved.